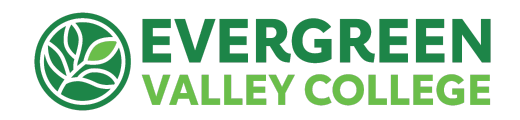

## Guide for Requesting EVC Professional Development Funds updated 9/28/22

**Follow these steps** to request funding through the PDC for an upcoming conference/workshop:

- 1. Review the **Funding Criteria** on page 2 to make sure your proposal is eligible for funding through the Professional Development Committee.
- 2. **Complete the Request for Professional [Development](https://docs.google.com/forms/d/e/1FAIpQLSefecrKIpADfQ4MCDE1OZy4d1F220QTQ-941sNfQMEs9EfMWw/viewform?usp=sf_link) Funds Form**. This online form will go directly to the Professional Development Committee chair: John [Kaufmann.](mailto:john.kaufmann@evc.edu)
	- Please submit this request form at least six weeks before your scheduled conference/workshop so you have time to complete all the application steps.
- 3. **Your funding request is discussed at the next scheduled PDC Meeting** (1st and 3rd Thursdays during the academic year).
- 4. If funding is approved, **you will receive a Pre-Approval Letter** via email from the committee chair (If funding is not approved, you will receive an explanation, or you may be asked for more information from the committee).

**WAIT UNTIL YOU RECEIVE YOUR PRE-APPROVAL LETTER BEFORE CONTINUING TO STEP 5**

- 5. **Create a Conference/Travel request through Concur**(access through Single Sign-On).
	- If this is your first time using Concur, you will need to attend a Concur training session or request help from your department's administrative assistant. Concur trainings are offered Wednesdays from 9-11 AM at [this](https://sjeccd-edu.zoom.us/j/8175264771?from=addon) link.
	- The amount requested should match the amount funded in your Pre-Approval Letter. For instance, if the conference costs are \$1,053, and you were awarded \$1,000 from the committee, you would limit your request to \$1,000.
	- Be sure to attach the following to your Concur request:
		- i. Pre-approval letter PDF from PD committee chair
		- ii. Information/web link with conference/workshop details
	- Concur automatically routes requests to your dean/supervisor and the EVC President. You must receive these approvals before any expenditures or travel. Concur keeps you posted on your request's progress.
- **6. Wait until your Concur request is approved:** Then attend your conference /workshop  $\circ$  Retain all receipts and documentation (and keep copies for yourself)
- 7. **Post-Conference: Create Expense Report in Concur**: match to previously approved request ○ Attach: Pre-Approval Letter and Conference Receipts to equal approved amount.
- 8. **Receive your reimbursement** (make sure your mailing address is up to date)
- 9. Complete your "**Share Back**" (outlined below) within 3 months after your conference/workshop. Send a summary of your Share Back to the PDC Chair via email at [john.kaufmann@evc.edu](mailto:john.kaufmann@evc.edu). Completion of Share Back brings your experience back to our EVC community and keeps you eligible for future PD funding.

## **EVC Professional Development Funding Criteria**

**Funding Objectives:** The Professional Development Committee accepts funding requests for virtual or off-campus professional conferences, seminars, or workshops which meet the State of California's Professional Staff [Development](https://drive.google.com/file/d/1lQS_9cKtkl7Q_-HJAvd8hyojkAX0YCAo/view?usp=sharing) funding objectives under Section [87150-87154](https://leginfo.legislature.ca.gov/faces/codes_displayText.xhtml?lawCode=EDC&division=7.&title=3.&part=51.&chapter=1.&article=5.) of the Education Code. We will look for evidence of at least one of the following:

- Improvement of teaching
- Maintenance of current academic and technological knowledge and skills
- In-service training for vocational education and employment preparation programs
- Retraining to meet changing institutional needs
- Intersegmental exchange programs
- Development of innovations in instructional and administrative techniques and program effectiveness
- Computer and technological proficiency programs
- Courses and training implementing equal employment opportunity and upward mobility programs
- Other activities including, but not limited to, programs designed to develop self-esteem

**Share Back Options**: In your funding application, you will identify your plan to share your experience with the EVC Community in one of the following ways after you return:

- Hold a workshop for disseminating what was learned. This could be at a Professional Development Day, at a department/division meeting or another venue.
- Incorporate specifically into the mentorship of a colleague.
- Prepare a 2-3 page report suitable for distribution to relevant campus personnel discussing how the activity enhanced your professional development and how the information learned could help other colleagues.
- Apply the experience to work on a program review for your discipline.

## **Funding Details**

- Funding for full-time faculty is limited to a maximum of \$1200.00 per academic year; adjunct faculty: \$600.00 per academic year; full-time classified staff: \$1200.00 per academic year; Part-time classified staff: \$600.00 per academic year (until annual budget is spent).
- The PDC will fund actual costs incurred by faculty and staff for the following expenses: conference or course registration, lodging, meals ("reasonably priced") and transportation (including airfare, ground transportation, [automobile](https://www.calhr.ca.gov/Lists/Announcements/DispForm.aspx?ID=103&ContentTypeId=0x01007C6DCB4B8D194E4186C76FC2602F5A9800901CC71FBCD9C24CBB24FE6925BF9696) mileage, etc.)
- Applicants will not be reimbursed for association memberships, for tuition of a course taken for/available for academic credit, or for activities that have already taken place.
- Applicants are encouraged to take advantage of early registration whenever possible.
- **[Restricted](https://oag.ca.gov/ab1887) Travel List:** Alabama, Arkansas, Florida, Idaho, Iowa, Kansas, Kentucky, Mississippi, Montana, North Carolina, North Dakota, Ohio, Oklahoma, South Carolina, South Dakota, Tennessee, Texas, Utah, West Virginia
- Reimbursement is NOT guaranteed unless all proper documentation is provided with all required signatures and within the deadlines provided in this document.